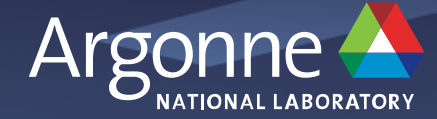

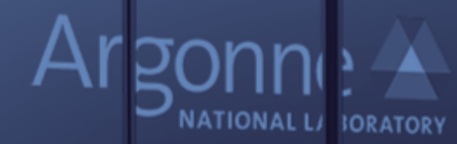

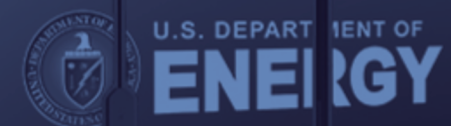

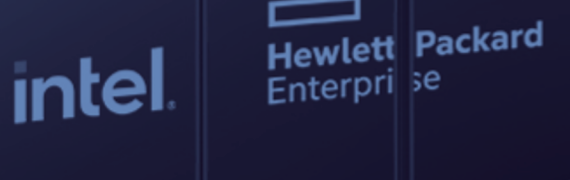

**Kevin Harms Performance Engineering Team Lead – Argonne Leadership Computing Facility**

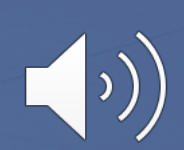

#### **Aurora Overview**

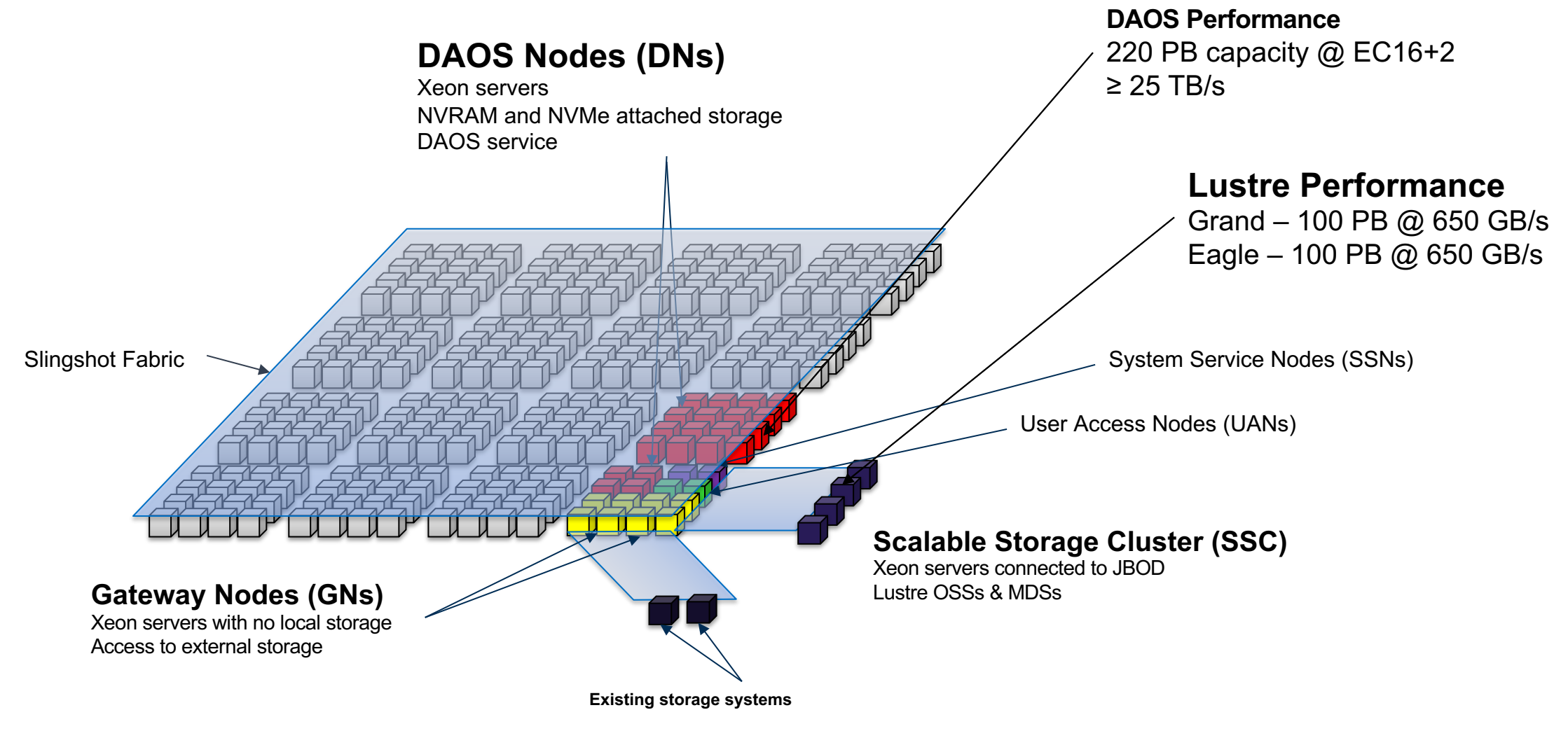

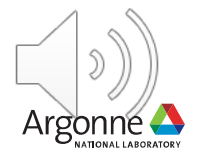

## **Goals**

- Users can easily access storage with limited initial knowledge
	- ⏤Data access starts with Lustre
	- ⏤User can create DAOS POSIX containers with a single command
	- ⏤DAOS POSIX containers can be access seamlessly through Lustre path
- Users can adopt DAOS at their own pace
	- ⏤Our DAOS storage has 20x performance of Lustre storage
		- § Intentional design to "force" users with high I/O demands to use DAOS
	- ⏤Can move workloads to be more DAOS centric to improve performance overtime
- Lustre (Grand/Eagle) still serve as our center-wide storage systems
	- ⏤Provided data exchange with other systems, both internal and external
	- ⏤Supported by a wide variety of new and legacy systems

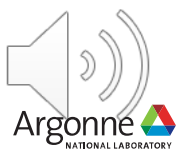

### **User Setup**

- Aurora Storage Allocations
	- ⏤Projects will receive a Lustre allocation on Grand or Eagle
	- ⏤Projects will receive a DAOS allocation
	- ⏤Size of allocations for both Lustre and DAOS are large enough to for data to be maintained for duration of the project
		- 6 months for Discretionary
		- 1 year for ALCC
		- 1-3 years for INCITE
	- ⏤Expectation that DAOS is used for high performance I/O
	- ⏤Lustre will be used for data staging, code and binaries, backup or cold storage

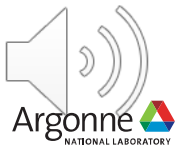

# **Functionality**

- Login Node
	- ⏤When users login they can 'cd' to their project space under Lustre to work on files/data which are shared with their project team
	- ⏤Using 'daos' commands, users can create DAOS POSIX containers and they will be linked within the Lustre filesystem
		- When a user 'cd' into a DAOS POSIX container, using the Lustre foreign file feature to symlink to DAOS mount point
			- o dfuse mounts the pool/container
			- $\circ$  User can seamlessly open files within the container
- Compute Node
	- ⏤Same process as login node
	- ⏤User gives the Lustre path of the file to open and then application will access DAOS seamlessly if file data is within DAOS container
		- Using either dfuse or the interception library

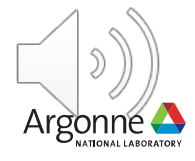

## **Acknowledgements**

*This research used resources of the Argonne Leadership Computing Facility, which is a DOE Office of Science User Facility supported under Contract DE-AC02-06CH11357.*

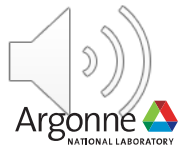

# Thank you!

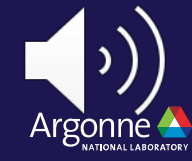

7 Argonne Leadership Computing Facility